## CSC207H: Software Design Lecture 12

Wael Aboelsaadat

#### wael@cs.toronto.edu http://ccnet.utoronto.ca/20075/csc207h1y/ Office: BA 4261 Office hours: R 5-7

Acknowledgement: These slides are based on material by Prof. Karen Reid (University of Toronto), Prof. Bits & Sundar (Purdue Univ.)

# Design Patterns

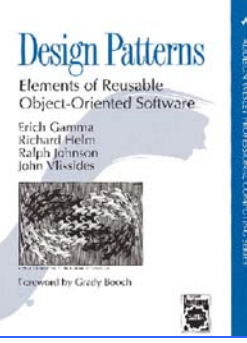

# Design Pattern Space

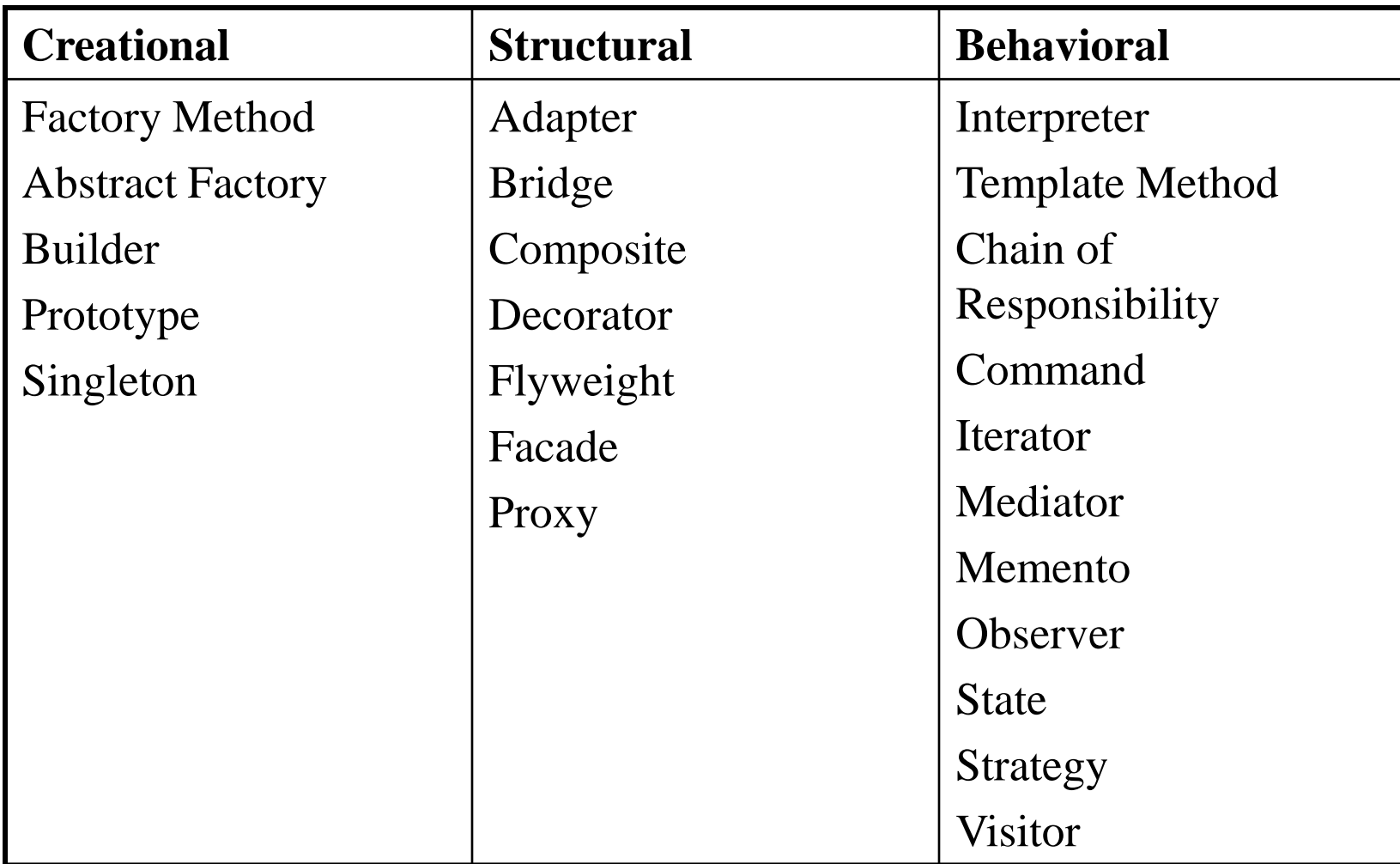

#### Composite Pattern

- Facilitates the composition of objects into tree structures that represent part-whole hierarchies.
- These hierarchies consist of both primitive and composite objects.

#### Composite Design Pattern

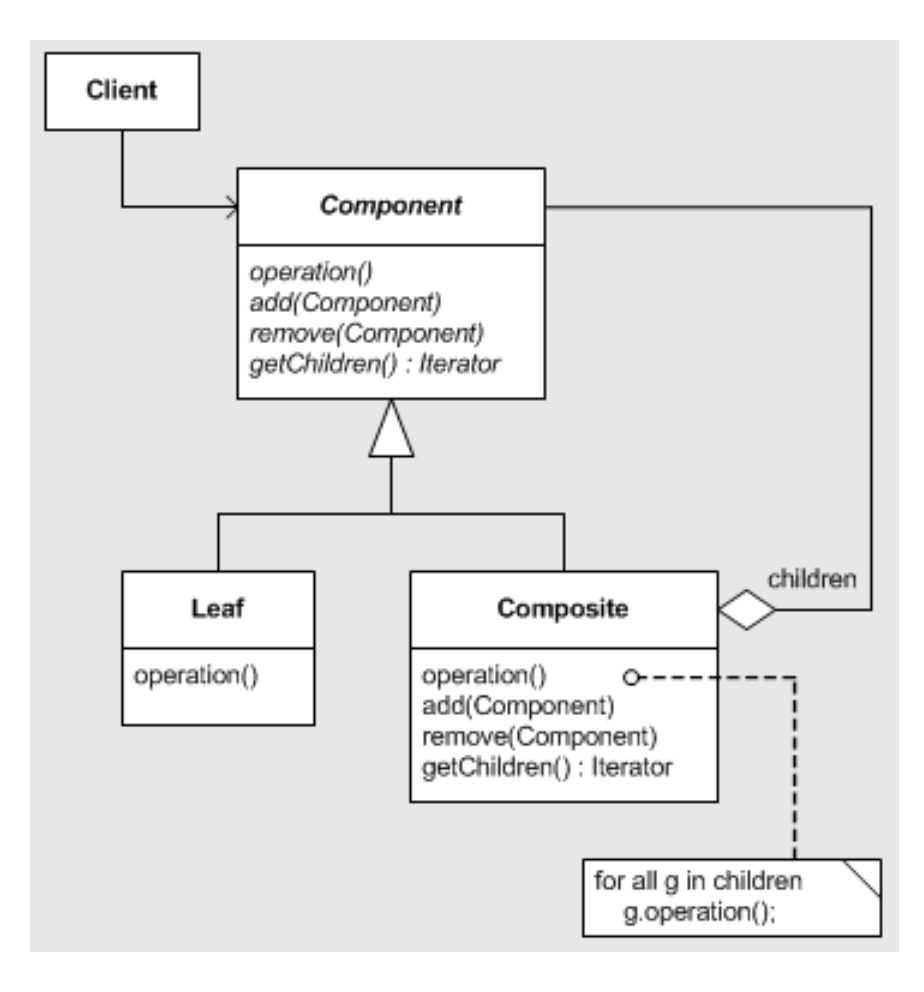

# Composite Pattern – Participants

- Component
	- Declares interface for objects and for accessing children
	- Implements default behavior
- Leaf
	- No children; defines behavior for primitive objects
- Composite
	- Defines behavior for components with children
	- Stores children and implements children-related operations
- Client
	- Manipulates objects in the composition thru' Component interface.

#### Composite Pattern - Consequences

- Defines Class hierarchies for recursive composition.
- Makes clients simple (can treat composite structures and individual objects uniformly)
- Makes it easy to add new components (no code needed for components or for clients)
- Can make your design overly general Harder to restrict the components of a composite.

#### Example 1

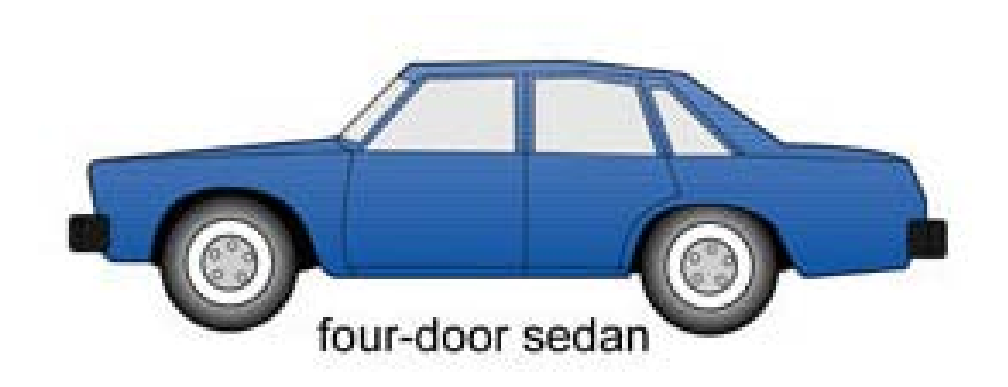

## Example 2: AWT Class Hierarchy

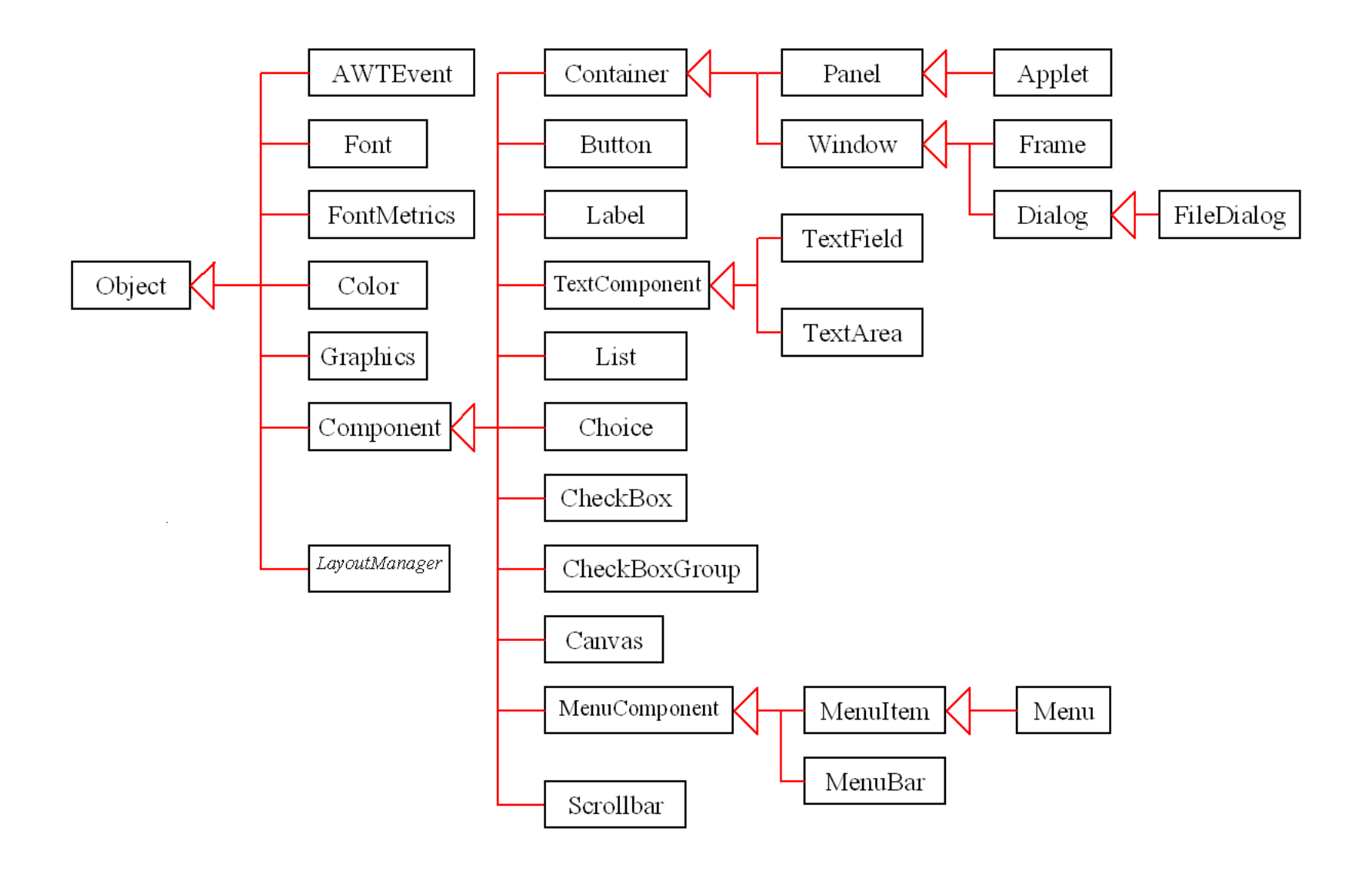

#### Composite example: layout

```
Container north = new JPanel(new FlowLayout());
north.add(new JButton("Button 1"));
north.add(new JButton("Button 2"));
```
Container south = new JPanel(new BorderLayout()); south.add(new JLabel("Southwest"), BorderLayout.WEST); south.add(new JLabel("Southeast"), BorderLayout.EAST);

```
Container cp = qetContentPlane();
cp.add(north, BorderLayout.NORTH);
cp.add(new JButton("Center Button"), somposite layout
  BorderLayout.CENTER);
cp.add(south, BorderLayout.SOUTH);
```
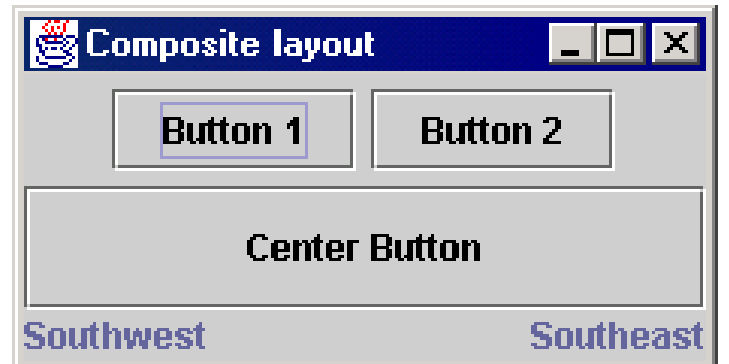

# In a Utopian Object Oriented World!

- Every class must know how to paint itself (if it is a visual component)
- Every class must know how to load and save itself from file (xml) or otherwise)
- Every class must know how to add/subtract itself from other objects who are of the same type (i.e. operator support).
- Every class which has children (a composite) must provide the client with an iterator interface to access children

#### *Class definition (for a given problem domain) must be as complete as possible*

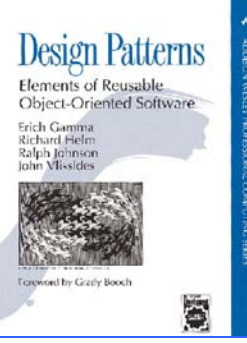

# Design Pattern Space

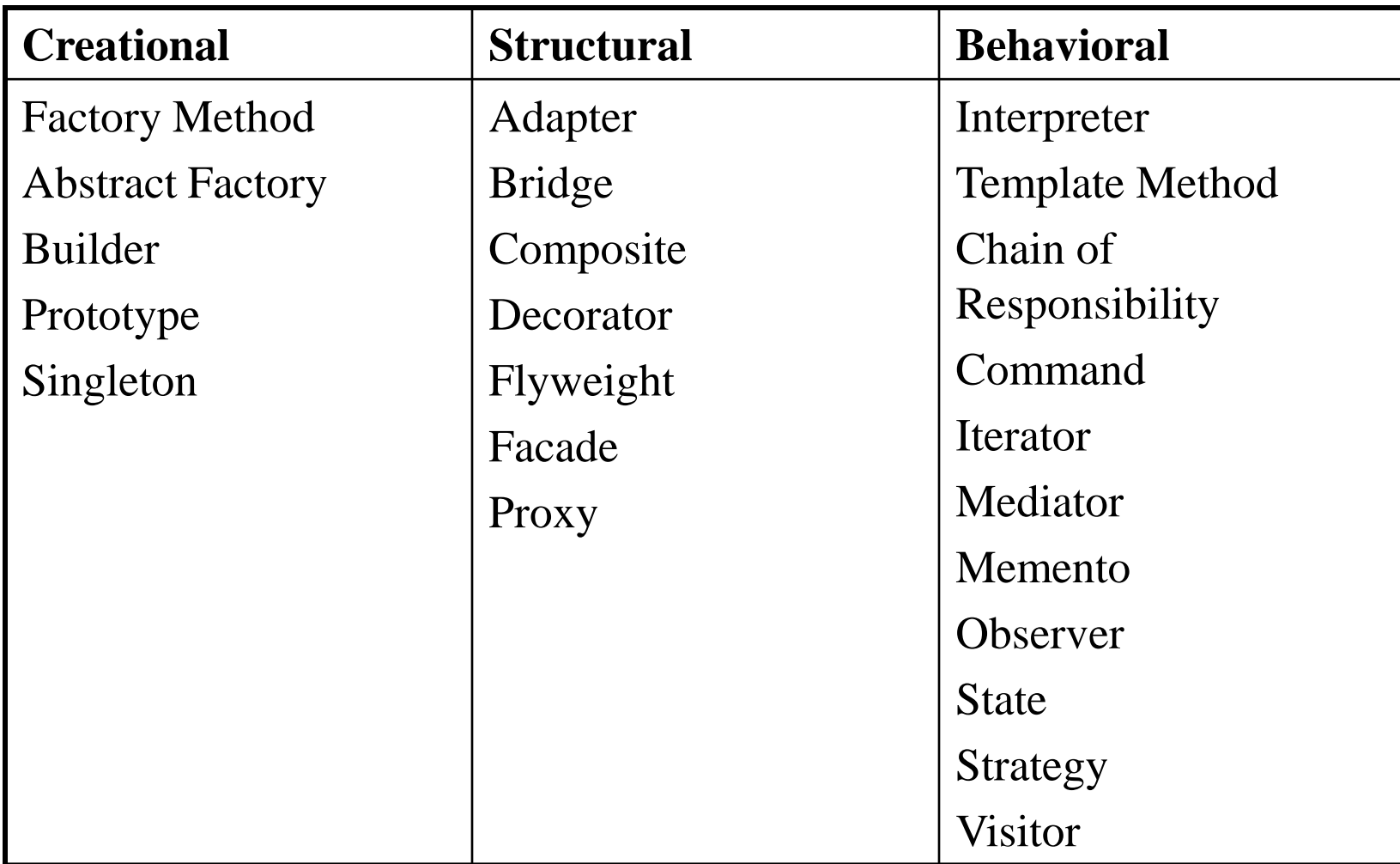